<<Windows Vista >

<<WindowsVista 66  $\rightarrow$ 

, tushu007.com

- 13 ISBN 9787532397624
- 10 ISBN 7532397629

出版时间:2009-4

页数:270

PDF

更多资源请访问:http://www.tushu007.com

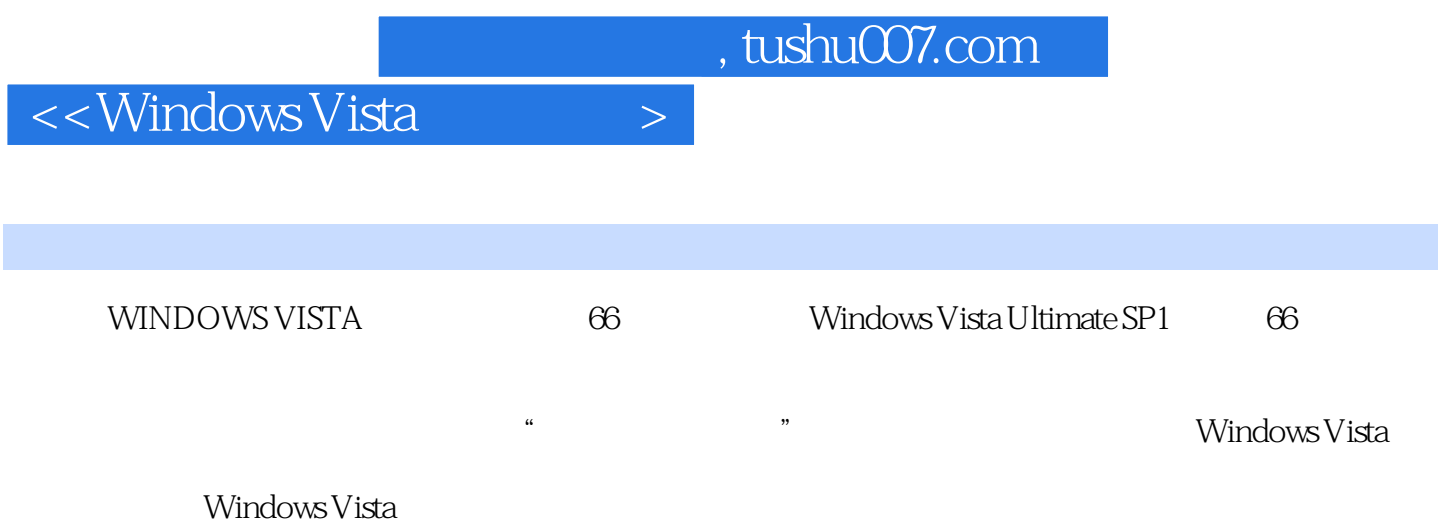

, tushu007.com

## <<Windows Vista >>

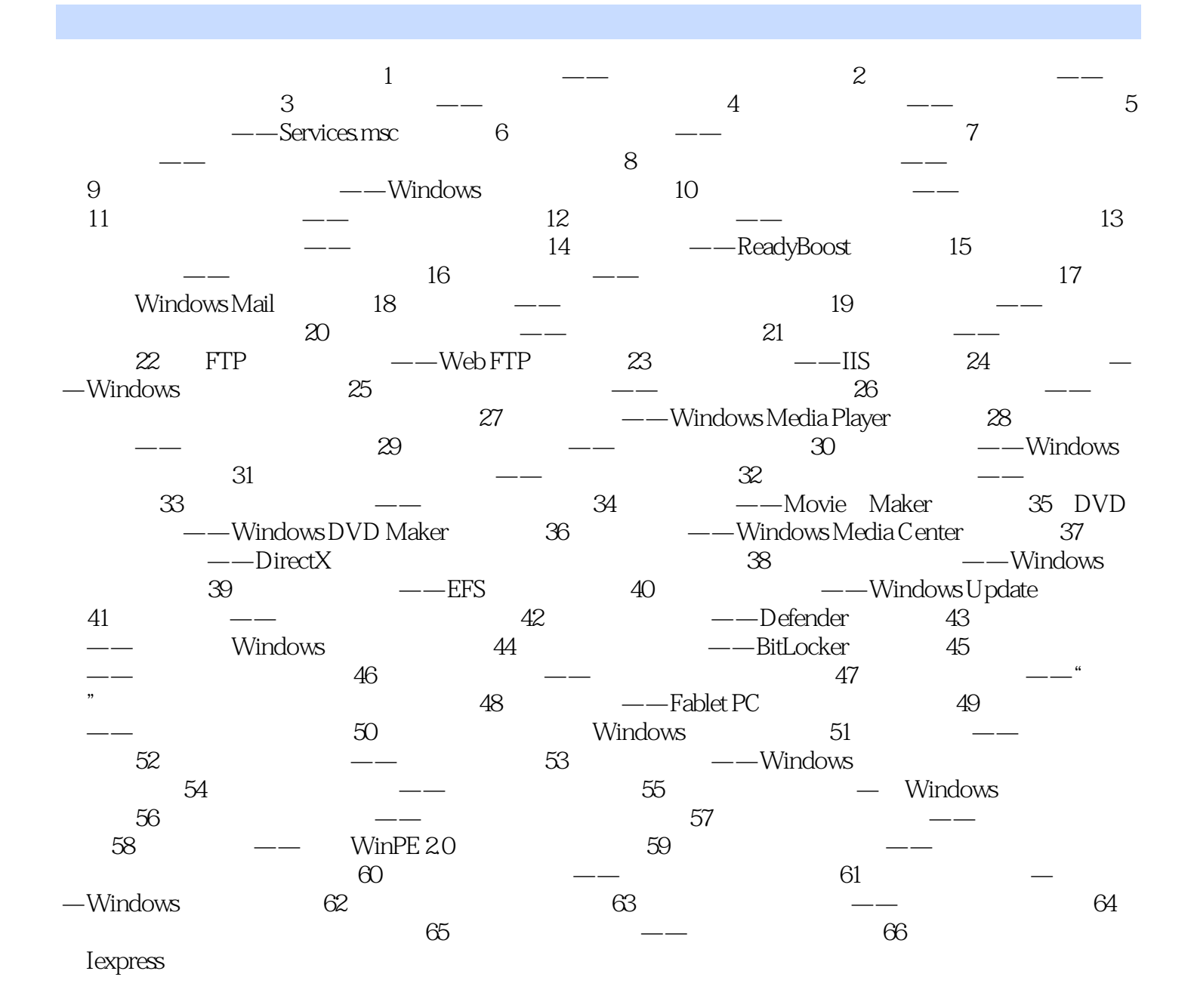

 $,$  tushu007.com

## $\sim$ <Windows Vista  $\rightarrow$

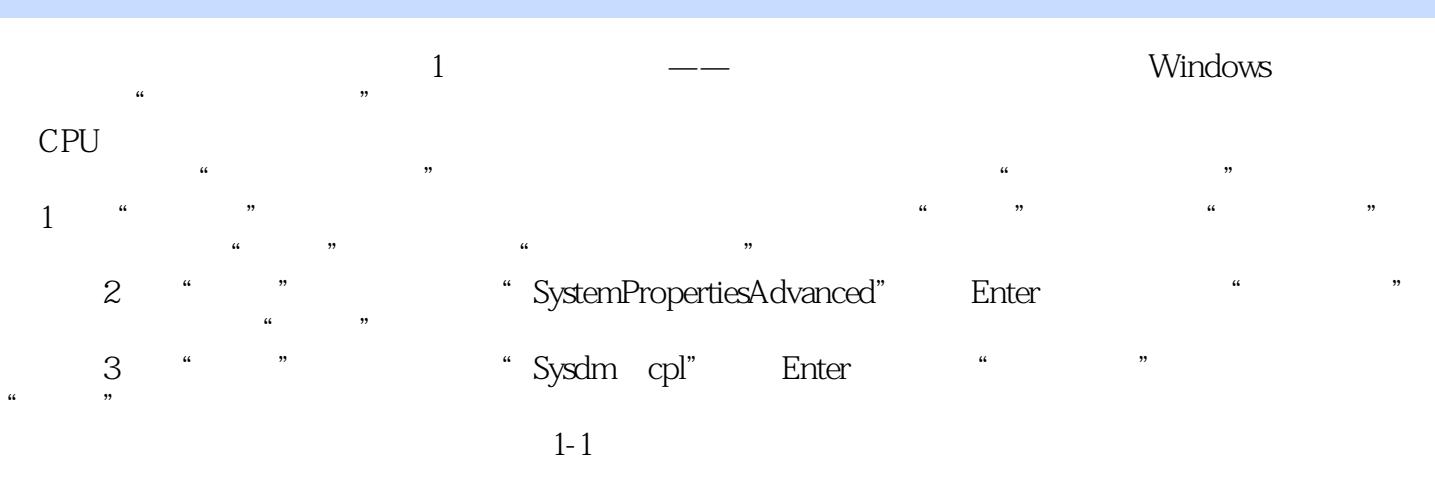

……

## , tushu007.com <<Windows Vista >

 工欲善其事,必先利其器!每一位电脑用户,都会依赖于他们喜欢使用的工具完成各项任务。 Windows Vista Ultimate WINDOWS VISTA 66

Windows Vista<br>Helpdesk

Windows Vista

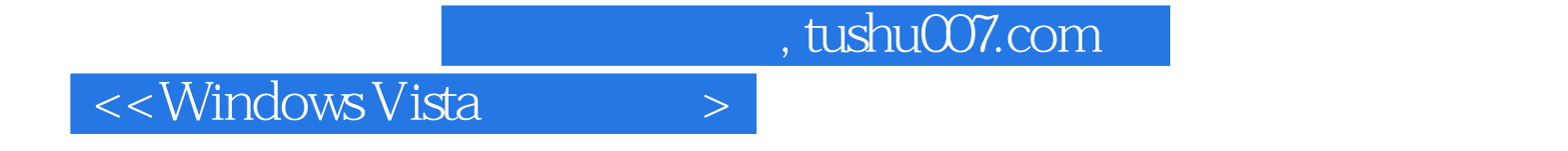

本站所提供下载的PDF图书仅提供预览和简介,请支持正版图书。

更多资源请访问:http://www.tushu007.com